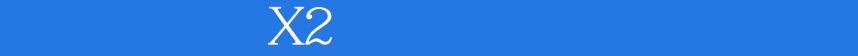

 $X2$ 

- 13 ISBN 9787121104657
- 10 ISBN 7121104652

出版时间:2010-4

页数:343

版权说明:本站所提供下载的PDF图书仅提供预览和简介以及在线试读,请支持正版图书。

## www.tushu000.com

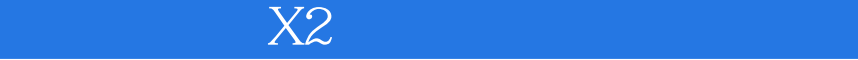

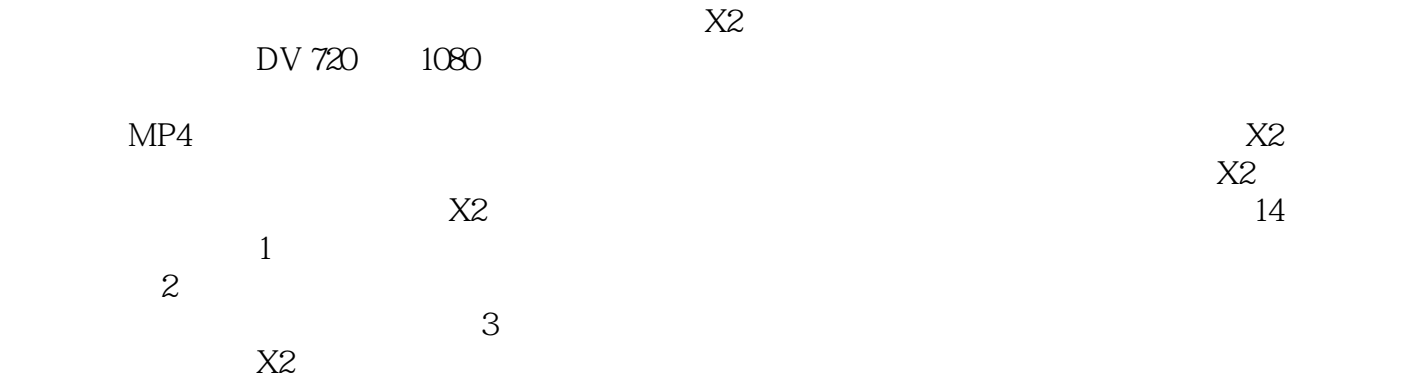

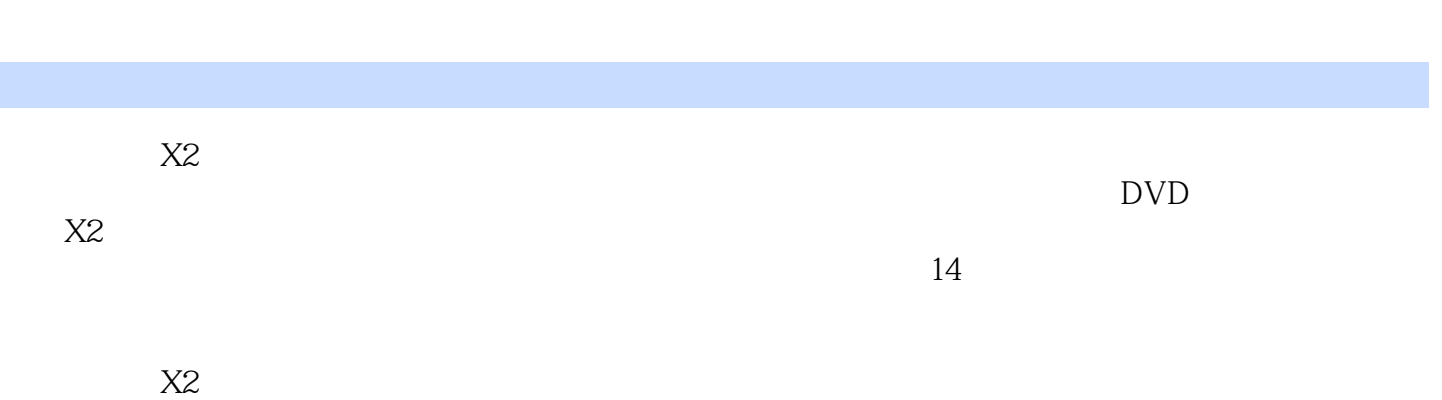

《会声会影X2中文版从入门到精通》

## 《会声会影X2中文版从入门到精通》

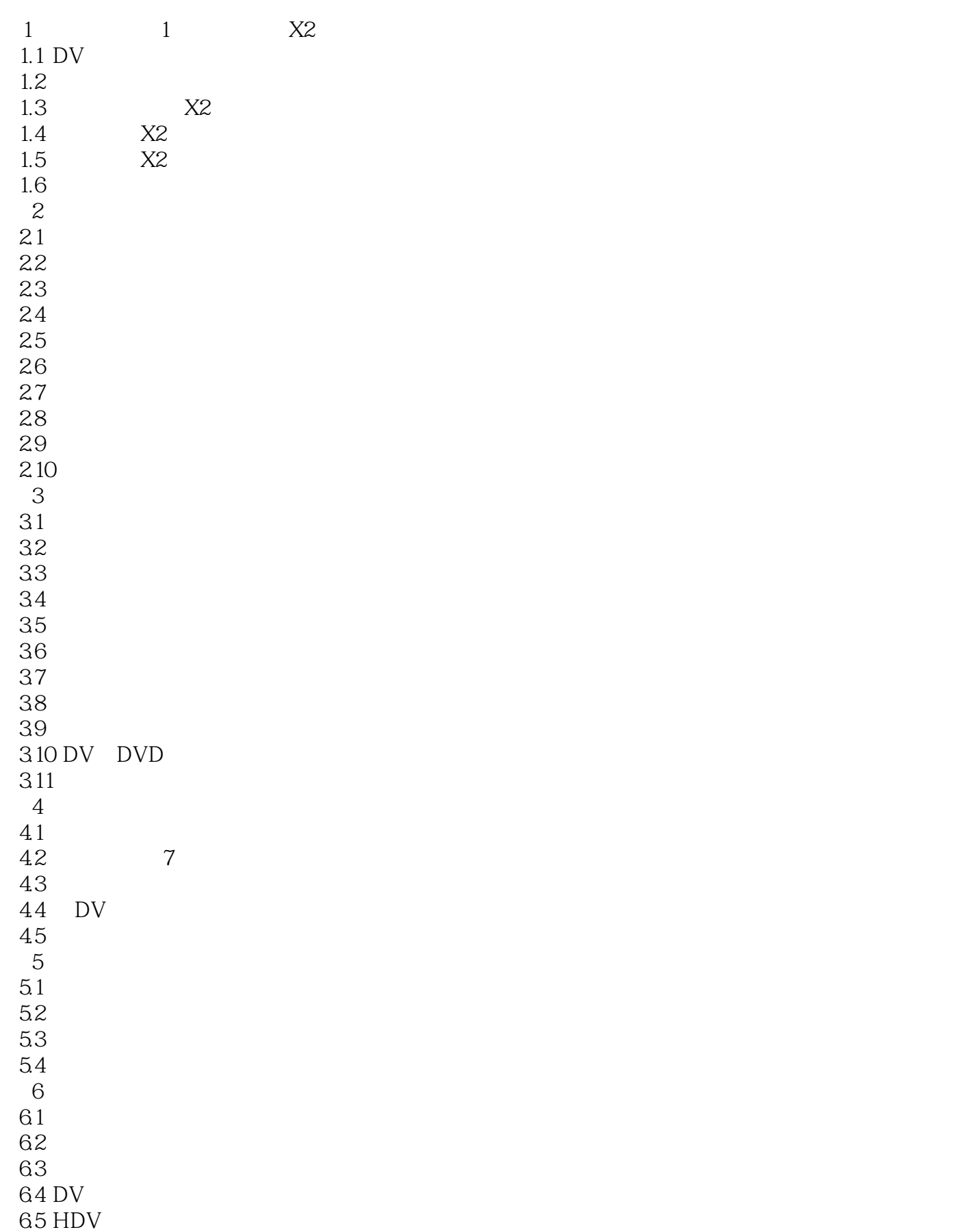

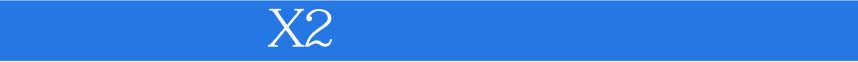

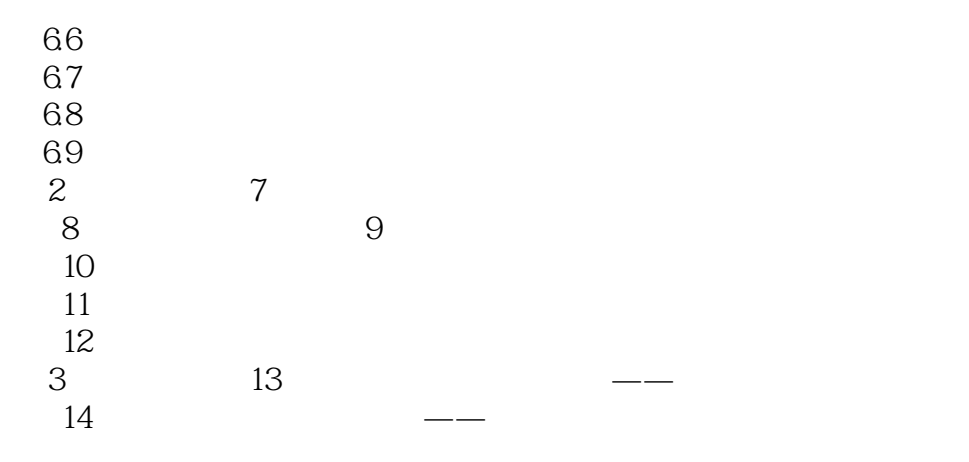

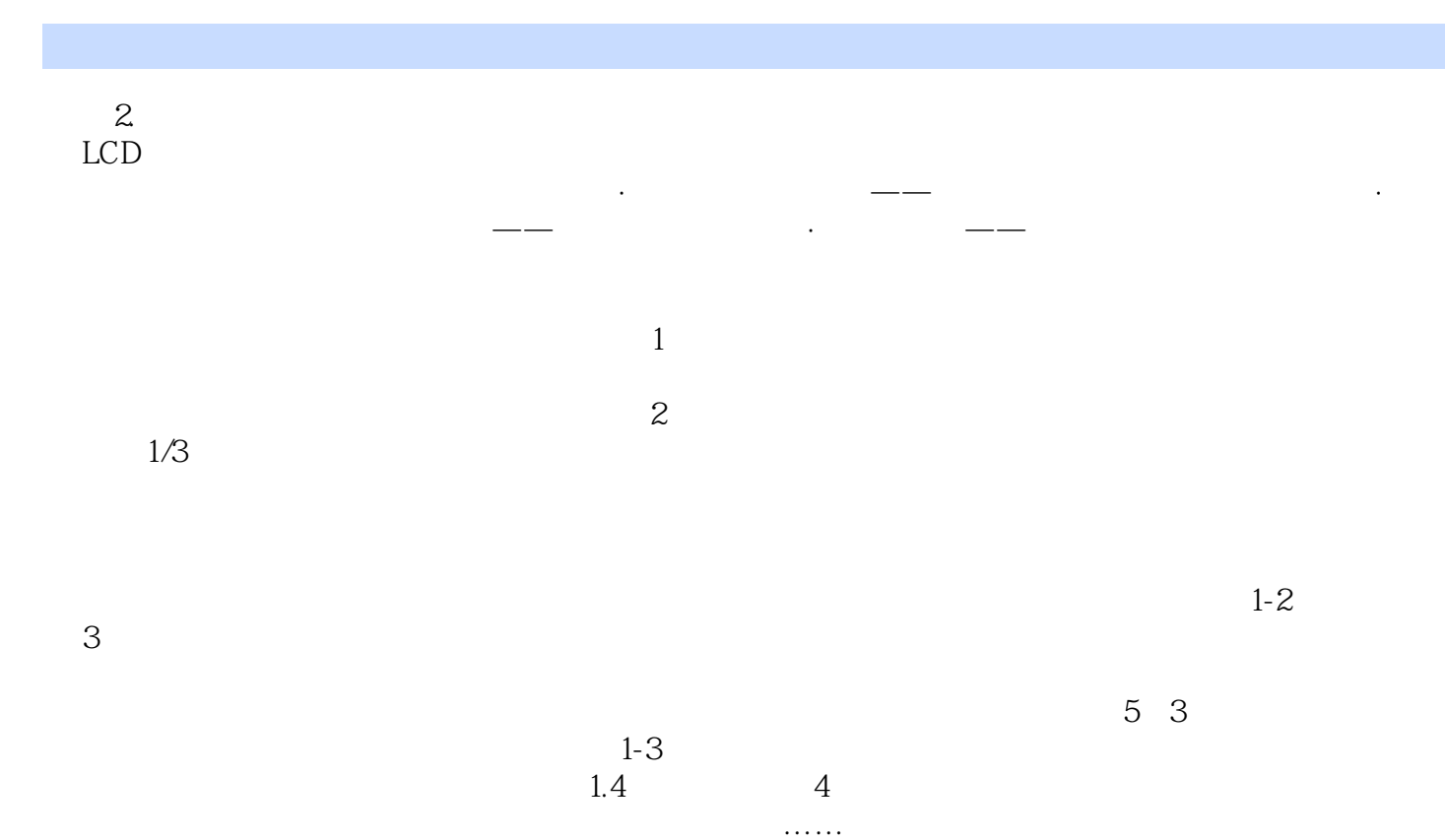

《会声会影X2中文版从入门到精通》

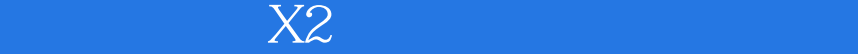

 $X2$ 

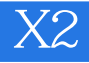

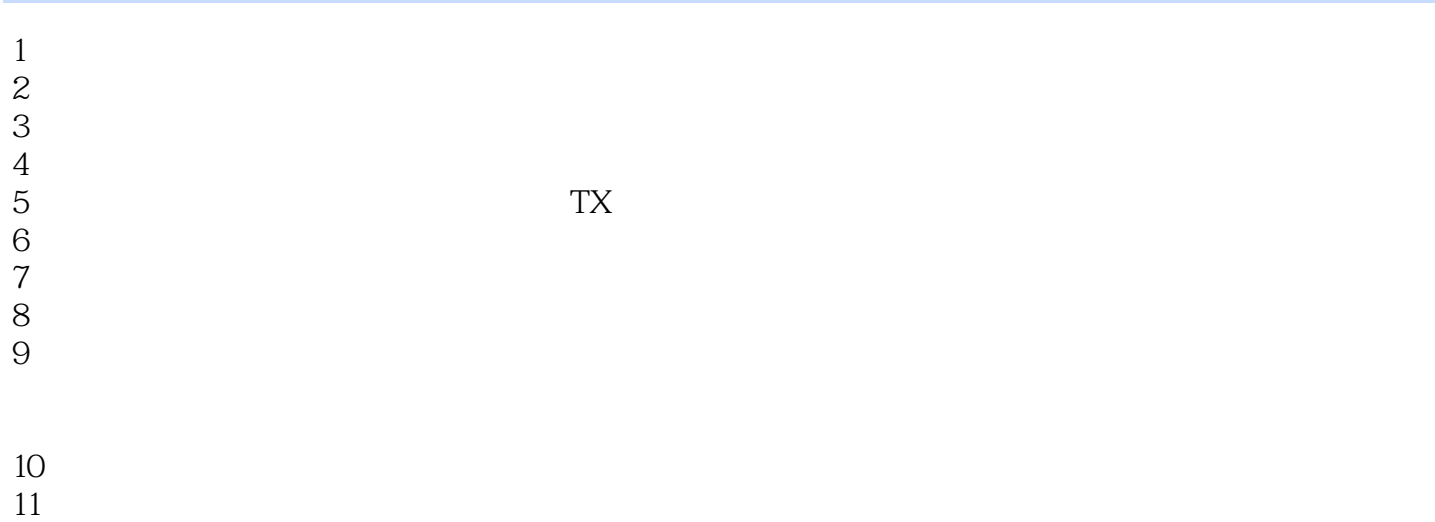

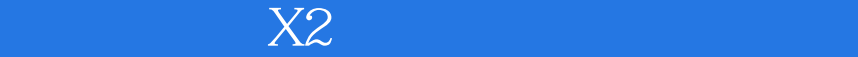

本站所提供下载的PDF图书仅提供预览和简介,请支持正版图书。

:www.tushu000.com